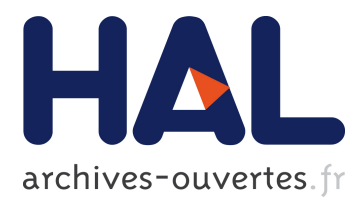

# **MemoNote, un outil de gestion des connaissances personnelles pour enseignants à base d'annotations**

Faiçal Azouaou, Cyrille Desmoulins

# **To cite this version:**

Faiçal Azouaou, Cyrille Desmoulins. MemoNote, un outil de gestion des connaissances personnelles pour enseignants à base d'annotations. Ingénierie des Connaissances - IC2006 - 17e journées francophones d'Ingénierie des connaissances,Nantes, 28 au 30 juin 2006, Jun 2006, Nantes, France. pp.91-100. hal-00190746

# **HAL Id: hal-00190746 <https://telearn.archives-ouvertes.fr/hal-00190746>**

Submitted on 18 Jul 2014

**HAL** is a multi-disciplinary open access archive for the deposit and dissemination of scientific research documents, whether they are published or not. The documents may come from teaching and research institutions in France or abroad, or from public or private research centers.

L'archive ouverte pluridisciplinaire **HAL**, est destinée au dépôt et à la diffusion de documents scientifiques de niveau recherche, publiés ou non, émanant des établissements d'enseignement et de recherche français ou étrangers, des laboratoires publics ou privés.

# **MemoNote, un outil de gestion des connaissances personnelles pour enseignants à base d'annotations**

Faiçal Azouaou, Cyrille Desmoulins

CLIPS- IMAG université Joseph Fourrier Address BP 53 38041 Grenoble cedex 9 FRANCE, {Faical.Azouaou, Cyrille.Desmoulins}@imag.fr

#### **Résumé**

Cet article vise à proposer un outil de gestion des connaissances personnelles (PKM) à base d'annotations, MemoNote, dédié à l'enseignant considéré comme un travailleur intellectuel. MemoNote utilise l'activité annotation de l'enseignant pour mémoriser sa conception personnelle du document en particulier aux niveaux pédagogiques et domaine, qu'il pourra réutiliser par la suite. Cet article identifie les trois dimensions nécessaires à l'annotation dans un tel outil de gestion des connaissances à la fois personnel et dédié à l'enseignant. Un ensemble d'annotations est formalisé sous forme d'une fonction de l'ensemble des facettes cognitives et personnelles vers l'ensemble des facettes connaissances et l'activité d'annotation est formalisée avec le concept de patron. Le modèle d'annotation est implanté dans l'outil MemoNote en utilisant les standards du W3C et il fournit des patrons sensibles au contexte.

**Mots clés** : Gestion des connaissances personnelles, annotation sémantique, mémoire de formation, ontologies, patrons d'annotation.

# **Introduction**

Selon Drucker [12] un travailleur intellectuel (knowledge worker) est une personne formée pour utiliser dans son travail des connaissances, de la théorie et des concepts, plutôt que la force physique et les compétences manuelles. La première responsabilité d'un travailleur intellectuel est l'acquisition, la transformation et la dissémination de l'information [32]. Ses activités sont fortement dépendantes de la connaissance et du savoir-faire lié à cette connaissance. Il a besoin par conséquent d'outils pour l'assister à accéder, organiser, structurer les connaissances dont il a besoin pour accomplir ses tâches. Malgré l'importance de ce besoin du point de vue personnel, c'est essentiellement le point de vue collectif qui a été étudié en management des connaissances [11].

L'enseignant est un travailleur intellectuel particulier, parce que l'enseignement nécessite non seulement la mai-

trise des connaissances du domaine enseigné mais aussi des connaissances pédagogiques pour faire acquérir les connaissances du domaine aux apprenants. De plus, durant un cours, l'enseignant est le seul responsable des activités et ne doit compter que sur lui-même. Dans un contexte où l'ordinateur est de plus en plus intégré à l'activité de l'enseignant, de la préparation des cours à l'évaluation des apprenants, l'enseignant a de plus en plus besoin d'outils informatiques de gestion des connaissances personnelles. Ces outils (que nous abrégeons avec leur acronyme anglais PKM (*Personal Knowledge Management*) [15] doivent lui permettre de gérer ses connaissances personnelles en les mémorisant, les structurant et les retrouvant, et cela pendant toutes ses activités d'enseignement (conception, préparation, enseignement et bilan…) et en tous lieux.

Parmi les possibilités pour fonder un tel outil de PKM pour l'enseignant, l'annotation est un moyen privilégié pour les raisons suivantes :

- 1. L'annotation reflète les connaissances de son auteur et peut être utilisée pour expliciter ses connaissances [22].
- 2. L'activité d'annotation est très répandue parmi les enseignants. Elle concerne les documents pédagogiques que ce soient ceux fournis aux apprenants ou ceux en direction des enseignants.
- 3. L'activité d'annotation ne perturbe pas l'activité courante de l'enseignant et ne l'interrompt pas. Il s'agit d'une activité simple et sans effort pour l'enseignant.

C'est pour ces raisons que nous choisissons l'annotation comme base d'un outil de PKM pour enseignant, qui lui permette de gérer les connaissances explicitées dans ses annotations.

Nous considérons ainsi l'ensemble des annotations crées par l'enseignant durant son activité comme une **mémoire personnelle** externe [8] de cette activité, qu'il utilise pour mémoriser, organiser et retrouver ses annotations, les documents annotés et les événements qui sont liés par rapport à ses connaissances. L'utilisation de cette mémoire est à l'initiative de l'enseignant, que ce soit pour la mémorisation, l'organisation ou la recherche d'information (« remémoration »), c'est une **mémoire volontaire**. Les annotations constituent le cœur de cette mémoire car elles relient enseignant, documents utilisés, activités /événement et connaissances. Elles sont ainsi des **index subjectifs** qui lui permettent de retrouver des éléments selon son point de vue personnel, ainsi, si l'enseignant annote en surlignant en rouge les définitions erronées de ses documents pédagogiques, il peut les retrouver ou bien par l'index de forme d'annotation « surlignage rouge » ou bien par l'index sémantique « définitions erronées ».

Cet article présente la modélisation et l'implantation de MemoNote, un outil personnel de PKM à base d'annotations et dédié aux enseignants. Nous commençons par situer notre approche par rapport aux objectifs de la gestion des connaissances personnelles dans le cas de l'enseignant. Nous identifions ensuite les dimensions de l'annotation, nécessaires pour son utilisation comme base d'un outil de PKM spécifique à l'enseignant. À partir de ces dimensions, nous proposons un formalisme d'annotation composé de trois facettes, chacune correspond aux aspects personnels (le P de PKM), connaissance (le K de PKM) et management (le M de PKM). Nous utilisons ce modèle d'annotation pour formaliser les habitudes annotatives personnelles de l'enseignant avec le concept de *patron d'annotation*. Enfin, nous décrivons l'implantation de ces modèles conceptuels dans MemoNote, concernant les fonctions de mémorisation par annotation.

# **1 La gestion des connaissances personnelles**

La gestion des connaissances vise à promouvoir la croissance, la transformation et la préservation des connaissances d'une organisation [30]. Les recherches dans le domaine sont majoritairement orientées sur l'aspect collectif d'une organisation mais rarement sur l'assistance à apporter aux individus pour gérer leur connaissances propres, subjectives.

Selon Frand [14] la gestion des connaissances personnelles est un cadre conceptuel qui vise à organiser et à intégrer l'information qu'en tant qu'individus nous considérons important de rassembler dans notre patrimoine de connaissances. Elle fournit une stratégie pour transformer et augmenter ce qui peut être un élément d'information aléatoire en une connaissance, c'est-à-dire une information opérationnelle qui peut être systématiquement appliquée et exploiter et qui étend nos connaissances personnelles.

Alors que l'objectif de la gestion des informations personnelles est de gérer des informations telles que tâches à faire, rendez-vous, contacts, adresses…, la gestion des connaissances personnelles s'intéresse aux connaissances liées à ces informations et aux tâches associées avec l'objectif d'assister le travailleur intellectuel à être plus efficace et plus performant dans ses activités.

Selon Larsson [19] la gestion des connaissances personnelles est définie comme un système ou une stratégie conçue par des individus avec les objectifs suivants :

- 1. Organiser et intégrer les informations importantes pour la personne;
- 2. Transformer des informations fortuites en connaissance opérationnelle.

Dans le cadre d'assistants logiciels, le premier objectif revient à construire une mémoire liée à l'activité du travailleur intellectuel (l'enseignant dans notre cas). Le second objectif revient à augmenter cette mémoire grâce à des traitements logiciels, c'est-à-dire de générer une plus-value en termes de connaissances a partir de ce que l'enseignant a déjà mémorisé. Dans cet article, nous nous intéressons au premier objectif en proposant une mémoire informatique de l'enseignant constituée des annotations qu'il a créées sur les documents pédagogiques pendant ses activités, nommé MemoNote. Cet outil de mémoire rentre dans la catégorie des outils de gestion des connaissances personnelles dédié à l'enseignant.

# **2 Les dimensions de l'annotation pour un outil de PKM pour enseignant**

L'annotation de l'enseignant est caractérisée par des propriétés intrinsèques que nous appelons dimensions. Ces dimensions doivent être respectées et représentées dans le modèle conceptuel de l'annotation dans l'outil de PKM. Nous identifions dans cette section ces dimensions que nous exploitons ensuite pour présenter le modèle conceptuel d'annotation dans MemoNote.

### **2.1 Les dimensions de l'annotation pour enseignant**

L'annotation créée par l'enseignant reflète tout d'abord son propre point de vue sur le document annoté. L'annotation est ainsi subjective et **personnelle**. Elle n'est pas objective et ne vise pas la description de ce qu'est le document (son contenu, ses propriétés, sa structure). C'est une différence importante avec l'annotation du web sémantique [3], qui vise à la représentation sémantique objective du document.

L'annotation de l'enseignant est un langage relatif à sa propre connaissance [22], son opinion sur le document annoté. Elle possède donc une dimension **sémantique**. Afin de pouvoir être exploitée ultérieurement par un outil informatique, cette dimension doit être explicitée à la machine bien qu'elle soit souvent laissée implicite par l'enseignant et reliée aux formes personnelle qu'il utilise [20].

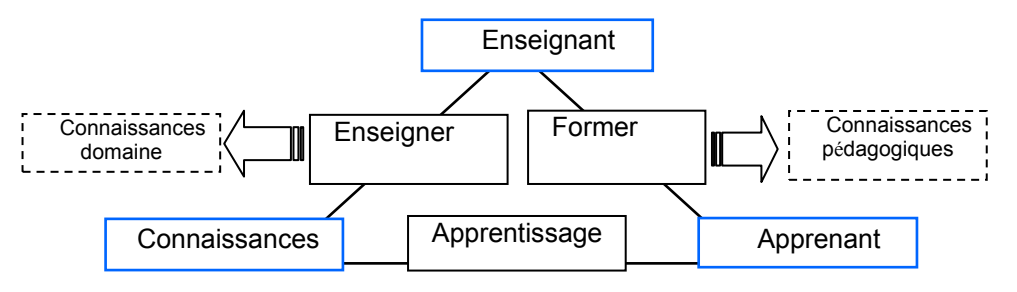

**Fig. 1 -** *Le triangle pédagogique(adapté de Houssaye [17]***)** 

Enfin, l'annotation d'un enseignant est intrinsèquement un objet possédant une forme visible (soulignement, surlignage, post-it, ajout de texte…). C'est cette forme visible et ses attributs (type de forme, couleur, …) qui permettent en premier lieu la recherche et la manipulation de l'annotation. Chaque annotateur se constitue un système de représentation interne personnel qu'il utilise pour distinguer les annotations entre elles. Cela distingue ce type d'annotation des annotations du web sémantique qui restent invisibles aux utilisateurs. Cette annotation a donc une dimension **cognitive** dans le sens de Caussanel [9], c'est à dire qu'elle mobilise les capacités cognitives de ses utilisateurs.

Au final, l'annotation possède trois dimensions que doit refléter son modèle dans un outil de PKM : elle est **personnelle**, permettant de représenter l'opinion de l'enseignant (le P de PKM), elle est sémantique, liée à la propre **connaissance** de l'enseignant (le K de PKM) et elle est cognitive, pour que l'enseignant puisse la **gérer** et la manipuler (le M de PKM).

#### **2.2 Détail de la dimension sémantique**

La dimension sémantique de l'annotation, au cœur d'un outil de PKM, est particulière dans le cas d'un enseignant du fait de son rapport à la connaissance, à la fois comme donnée (celle qu'il utilise) et comme résultat (celle que l'apprenant doit se construire) avec son aide. Pour préciser et caractériser cette dimension sémantique particulière à l'enseignant, nous nous appuyons sur l'étude de son activité pédagogique avec des documents.

Selon Grandbastien [16] l'enseignant commence par organiser le sujet à enseigner (en partant des savoirs du domaine) en plusieurs leçons. Chaque leçon peut inclure plusieurs sujets qui sont organisés autours d'objectifs pédagogiques. Pour chaque sujet, l'enseignant définit des exposés et des activités pédagogiques appropriés permettant aux apprenants d'atteindre les objectifs pédagogiques. L'ensemble est en général organisé autour de documents pédagogiques.

Pendant ce processus, l'enseignant mobilise deux types de connaissances :

- 1. les connaissances pédagogiques
- 2. les connaissances du domaine enseigné

Ces deux types de connaissances correspondent au triangle pédagogique (Figure 1) proposé par Houssaye [17] dans lequel l'enseignant interagit avec la connaissance et l'apprenant au même temps.

L'enseignant s'intéresse de plus à la manière dont les connaissances pédagogiques et les connaissances du domaine sont matérialisées dans les documents (document apprenant ou enseignant),comme simple utilisateur ou comme auteur lui-même. Aux différents temps de son activité, il prend des notes sur la syntaxe du texte, les titres, les illustrations du document. Cette activité nécessite des **connaissances sur le plan documentaire**.

Nous identifions ainsi que la dimension sémantique de l'annotation enseignant peut être décomposée en trois types de connaissance :

- La connaissance pédagogique : elle concerne l'organisation de la leçon, l'évaluation des apprenants, la conception des activités pédagogiques, …
- La connaissance domaine : c'est la connaissance déclarative ou procédurale à enseigner. Elle est reflétée dans le contenu des séances, en termes d'exposés ou d'activité. Pour notre part, nous centrons notre travail sur l'apprentissage actif, où les apprenants doivent effectuer des activités et résoudre des problèmes du domaine afin d'apprendre.
- La connaissance documentaire : elle concerne la connaissance sur la façon dont est présentée l'activité pédagogique dans le document (vocabulaire, orthographe, syntaxe illustrations, structure logique, police, mise en page, organisation des paragraphes, …).

# **3 Formalisme de l'annotation**

Afin d'obtenir une formalisation de ce qu'est l'annotation pour MemoNote, nous nous basons sur les formalismes de la littérature et les dimensions identifiées en section 2.

#### **3.1 Formalismes d'annotation dans la littérature.**

La plupart des définitions disponibles dans la littérature de ce qu'est une annotation, sont informelles et dépendent du domaine de recherche (interaction homme machine [6],

sciences cognitives [1] ou recherche documentaire [27]). En général ces définitions s'accordent sur le fait que l'annotation est en même temps l'activité d'annoter et l'objet crée par cette activité.

Marshall, dans le domaine des bibliothèques électroniques [21] a étudié l'annotation sur papier. Elle fait la distinction entre l'annotation explicite et implicite. Une annotation explicite est une annotation que les autres lecteurs peuvent comprendre et interpréter. Au contraire, une annotation implicite utilise une forme de nature télégraphique (codée) et tacite. C'est le cas d'une expression surlignée, d'un astérisque sans commentaire, etc. Dans ce cas, si l'action d'annoter a toujours une sémantique, celle-ci reste le plus souvent implicite. Elle est implicitement portée, pour un annotateur donné, par la forme qu'il a utilisée. Par exemple, tel annotateur souligne en rouge les parties qu'il juge importantes. Le manque de sémantique explicite pose des problèmes aux autres personnes pour interpréter ces annotations. Un outil d'annotation doit permettre à l'annotateur de pouvoir expliciter la sémantique de ses annotations.

Dans le cadre du web sémantique, Euzenat [13] formalise l'annotation sémantique sous forme d'une fonction de l'ensemble des documents (ou fragments de documents) vers l'ensemble des représentations formelles de la connaissance. A cette fonction « Annotation » correspond la fonction inverse « Index » qui attribue aux concepts de la connaissance des fragments de documents qui correspondent sémantiquement.

Soit D l'ensemble de documents (ou de fragments de documents) et K l'ensemble des concepts d'une représentation de connaissances.

Les deux fonctions *Annotation* (appelée A) et *Index* (appelée I) peuvent être formalisées de la manière suivante : A:  $D \rightarrow K$  et I:  $K \rightarrow D$ .

Ces deux fonctions sont habituellement créées en même temps pendant une activité appelée « annotation » ou « indexation ». Dans le contexte du web sémantique et de la gestion documentaire, l'annotation est un moyen pour reconstruire le document à partir de sa sémantique.

Dans MemoNote, l'annotation de l'enseignant ne vise pas à décrire ce qu'est l'élément annoté dans le document, ce qui serait un point e vue objectif tel que le vise le Web Sémantique, mais à enregistrer le point de vue subjectif de l'enseignant sur cet élément en référence à une sémantique partagée.

### **3.2 Un modèle d'annotation pour enseignant à trois facettes.**

Pour formaliser l'annotation dans MemoNote avec les trois dimensions identifiées précédemment (personnelle sémantique et cognitive), nous partons de la formalisation donnée par Euzenat. Comme dans son modèle, une annotation dans MemoNote est sémantique car c'est une fonction de l'ensemble des fragments de documents vers l'ensemble de représentations formelles de connaissances, sous forme d'ontologies.

Pour représenter la dimension cognitive, nous étendons la formalisation d'Euzenat en ajoutant la couleur et la forme de l'annotation sur le document, en plus de son ancre. L'ensemble des formes visuelles est lui aussi structuré avec des ontologies.

Pour représenter la dimension personnelle de l'annotation de l'enseignant, nous étendons encore la formalisation d'Euzenat en introduisant le contexte de la création d'une annotation. Intuitivement, ce contexte représente l'auteur et la situation pédagogique dans laquelle l'annotation a été posée.

Supposons que l'ensemble des enseignants soit structuré par une ontologie E et que l'ensemble des situations pédagogiques soit structuré par une ontologie S. Nous définissons le contexte C comme étant le produit cartésien E x S. L'ensemble des annotations peut alors être formalisé comme une fonction  $A: C \times D \rightarrow K$ 

Avec cette formalisation, la fonction inverse d'index ne permet pas la reconstruction du document, mais uniquement du point de vue subjectif d'une personne sur ce document. Si l'on fait abstraction des documents, on obtient une fonction inverse partielle qui pourrait servir à la reconstruction des conceptions d'une personne donnée, dans le sens de Balacheff [5].

Conceptuellement, nous représentons cette fonction par un objet à trois facettes, qui sont elles-mêmes divisées en sous-facettes ou attributs. Chacune des trois facettes correspond à une dimension : la dimension cognitive sur le document (facette cognitive), la dimension sémantique (facette connaissance) et la dimension personnelle (facette personnelle) (voir figure 2).

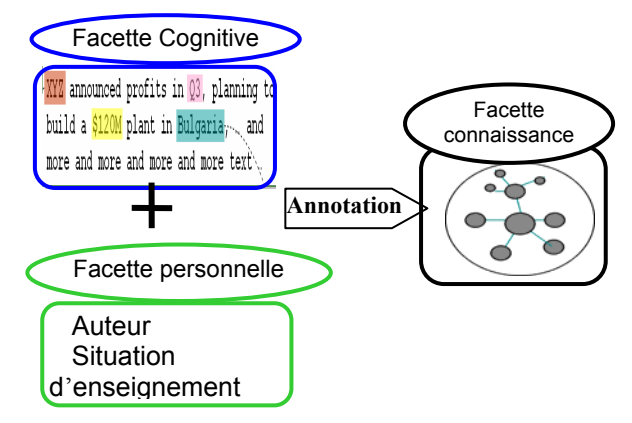

**Fig. 2 -** *Modèle d'annotation à trois facettes* 

Décrivons maintenant en détail chacune des trois facettes (voir figure 3) :

1. **La facette cognitive**. Elle est constituée des attributs suivants : ancre physique (URL + emplacement dans le document), forme visuelle et l'ancre syntactique (contenu annoté).

- 2. **La facette personnelle.** Elle est constituée des attributs suivants : domaine d'enseignement (chimie, mathématiques…), activité d'enseignement (exercice, TP, simulation, …) et phase d'enseignement (conception, révision, exécution et bilan des activités d'enseignement).
- 3. **La facette connaissance**. Elle dépend en premier lieu des objectifs d'annotation de l'enseignant. Elle est constituée des éléments suivants : objectif, contenu, importance, confiance, destinataire, et situation de remémoration.

#### **3.3 Détails de la facette connaissance**

Dans la section précédente, nous avons classifié la connaissance liée à l'annotation de l'enseignant en trois niveaux : pédagogie, domaine d'enseignement et document. Pour représenter ces trois niveaux dans le formalisme d'annotation, nous scindons l'attribut « objectif » en trois parties : objectif lié à la pédagogie, objectif lié au domaine et objectif lié au document (voir facette connaissance dans la figure 3).

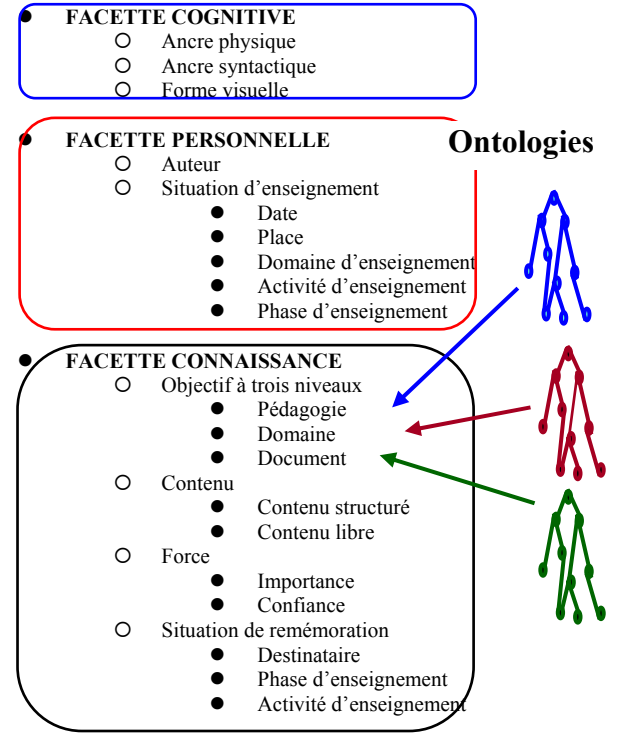

**Fig. 3 -***Modèle de l'annotation enseignant*

Chaque niveau d'objectif prend ses valeurs dans des ontologies qui modélisent les concepts de ce niveau.

Pour identifier ces concepts et concevoir ces trois ontologies nous avons suivi la méthode définie dans [28]:

- 1. Définir le domaine et la portée de l'ontologie.
- 2. Considérer la réutilisation des ontologies existantes.
- 3. Énumérer les termes importants dans l'ontologie
- 4. Définir les classes et la hiérarchie des classes.
- 5. Définir les propriétés des classes.
- 6. Définir les caractéristiques des propriétés.
- 7. Créer les instances.

La plupart de ces ontologies dépendent du domaine enseigné. Pour en construire un premier exemplaire, nous avons choisi comme domaine les enseignements de travaux pratiques en chimie de niveau licence 1. Nous avons d'abord utilisé des travaux de recherches [20, 23, 24, 31] pour en concevoir une première version. Cette version à été confortée ou améliorée et complétée par le biais de six entretiens avec des enseignants de chimie. Ces entretiens portaient sur l'explicitation de la sémantique des annotations que ces enseignants réalisent sur leurs documents pédagogiques (manuels de Travaux pratiques) . Cette sémantique à été confrontée aux résultats de la première version de notre ontologie issue des travaux de recherches.

Ce premier exemplaire de l'ontologie des objectifs d'annotation est présenté en détails dans [4] et donnée dans ses grandes ligne dans ce qui suit.

• Ontologie des objectifs d'annotation pédagogiques. Elle est utilisée par l'enseignant pour expliciter l'objectif pédagogique de son annotation. Il s'agit d'une ontologie générique reliée au domaine d'apprentissage. (tableau 1)

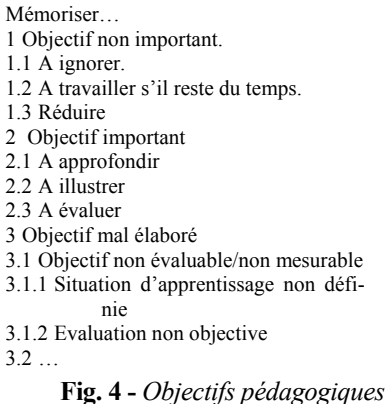

- Ontologie des objectifs d'annotation domaine. Cette ontologie est utilisée par l'enseignant pour expliciter l'objectif de son annotation concernant le domaine enseigné. Cette ontologie n'est pas générique et change
- selon le domaine d'enseignement (tableau 2) • Ontologie des objectifs d'annotation document. Cette dernière ontologie est utilisée par l'enseignant pour expliciter l'objectif sur le plan documentaire de

son annotation. Il s'agit d'une ontologie générique (tableau 3).

Mémoriser…

- 1 Un résultat du TP 2 Le détail 2.1 D'un objet 2.2 D'une procédure du domaine 3 Des compléments 3.1 D'un objet du domaine 3.2 D'une procédure du domaine 3.3 Références
- 4 Des erreurs possibles
- 4.1 Manipulations.
- 4.2 Calculs
- 5 Des précautions.
- 5.1 De qualité
- 5.2 De sécurité.
- 5.3 ….

**Fig. 5 -** *Objectifs domaine* 

Mémoriser …

1 Une restructuration 1.1 Un titre 1.2 Une hiérarchisation 1.3 Une synthèse 1.4 Une reformulation 2 Une révision 2.1 Une erreur d'écriture 2.2 Une illustration incomplète/manquante 2.3 Une absence d'index/glossaire 2.4 La structure du document 3 Une action planifiée 4 Une attention soutenue 4.1 …

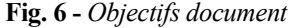

La description de l'objectif d'annotation avec l'une des trois ontologies précédentes est souvent complétée par un « contenu structuré » représenté lui aussi dans une ontologie. Par exemple, l'objectif d'annotation document « mémoriser la révision d'une erreur d'écriture » est complété par le choix d'une valeur dans l'ontologie des « erreurs d'écriture » possibles (espaces oubliés, police incorrecte, …). Bien que génériques aux niveaux pédagogique et document, ces ontologies sont a priori différentes pour chaque élément de l'ontologie des objectifs qu'elles complètent. Par exemple, les erreurs possibles sont différentes entre la chimie et la physique, un exemple des erreurs possibles en chimie est donné dans le tableau 4.

- 5 Précaution De Sécurité
- 5.1 Séparer Les Acides Et Les Bases,
- 5.2 Séparer Les Combustibles (Réducteurs) Et Les Comburants (Oxydants),
- 5.3 Mettre Les Produits Toxiques Dans Une Armoire Fermée A Clef,
- 5.4 Ranger, De Préférence, Les Liquides En Dessous Des Solides
	- **Fig. 7** *Contenu structuré (exemple)*

La première version de ces ontologies est structurée avec des relations de l'ordre des relations hyponymique : x est une classe de y. Nous travaillons à les enrichir par d'autres types de relations, en particulier les liens existants entre objectifs et contenu structuré.

#### **3.4 Formaliser les habitudes annotatives : les patrons d'annotation**

Un résultat important de la littérature [20] est l'existence de pratiques récurrentes d'annotation (que nous appelons « patrons d'annotation »). En effet, l'enseignant a l'habitude d'exprimer la même sémantique annotative (objectif de l'annotation) en utilisant la même forme visuelle. Certains auteurs (comme Huart [18] et Marshall [20]) fournissent des ensembles de patrons d'annotations sous formes de tableaux, où sont représentées les correspondances entre l'ensemble des formes et l'ensemble des sémantiques dont nous donnons certains exemples dans le tableau 5.

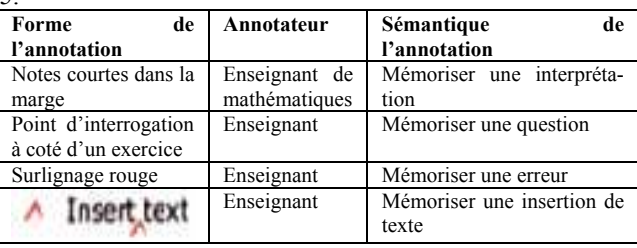

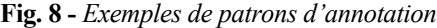

Par rapport au modèle de l'annotation de MemoNote (à trois facettes), ces patrons représentent des dépendances entre les facettes de l'annotation : la facette connaissance dépend des deux autres facettes, cognitive et personnelle. Parmi ces facettes, l'enseignant n'explicite sur papier que la facette cognitive (par la pose de la forme sur le document), les deux autres facettes restant implicites. Pour transposer et reproduire dans MemoNote cette pratique simple et fluide d'annoter, nous devons trouver une façon pour que le choix explicite de seulement la facette cognitive permette implicitement la mémorisation des deux autres. Le principe en est le suivant :

- Une facette cognitive est choisie par l'enseignant lors de la pose de l'annotation.
- La facette personnelle est calculée grâce à l'environnement logiciel de l'outil de PKM (date, lieu, activité courante et auteur).
- La facette connaissance est déduite grâce aux patrons d'annotation, le choix de l'enseignant d'une forme particulière dans un contexte donné informe l'outil sur la sémantique de cette annotation.

Nous représentons le patron en adaptant le modèle des patrons d'Alexander [2]. Christopher Alexander introduit le modèle de patrons en architecture pour représenter la façon de procéder usuelle et répétitive d'un architecte : « chaque modèle décrit un problème qui se manifeste constamment dans notre environnement, et donc décrit le cœur de la solution à ce problème, d'une façon telle que l'on puisse réutiliser cette solution des millions de fois, sans jamais le faire deux fois de la même manière ». Dans notre cas, le principe est de considérer « le problème qui se manifeste constamment dans notre environnement » comme celui d'annoter avec un objectif donné, et la solution à ce problème, le choix des affectations des valeurs pour l'annotation. Un patron d'annotation est composé des éléments du tableau 2.

| Nom du patron                                       | Identifiant                                                                                        |
|-----------------------------------------------------|----------------------------------------------------------------------------------------------------|
| Contexte                                            | Le contexte dans lequel le patron résout un pro-<br>blème particulier.                             |
| Problème que le pa-<br>tron essaie de résou-<br>dre | Annoter selon un objectif donné, pris dans<br>l'ontologie des objectifs.                           |
| <b>Solution</b>                                     | Ensemble de valeurs pour les constituants de<br>l'annotation, répondant à l'objectif d'annotation. |
| Force                                               | Motivations pour utiliser ce patron                                                                |
| Patrons liés                                        | Références à d'autres patrons similaires                                                           |

**Fig. 9** - *Formalisme du patron*

Afin de soutenir l'activité annotative de l'enseignant, MemoNote peut filtrer les patrons utilisables dans un contexte donné. En effet, selon Dan [10] l'efficacité cognitive dépend de la capacité humaine à ne traiter que les données pertinentes pour le contexte courant de l'activité. Il soutient que l'efficacité de la mémoire dépend de la sélectivité de la mémoire à n'utiliser que certaines données pour réaliser une certaine tâche. Ainsi dans un contexte particulier (enseignant de chimie annotant un document de TP) l'interface de l'outil MemoNote n'activera que les patrons susceptibles d'être utilisé dans ce contexte.

Ceci est possible car les patrons sont sensibles au contexte (context-aware) : chaque patron décrit les contextes dans lesquels il est valide.

### **4 Implémentation**

Le modèle présenté dans cet article a été implanté dans l'outil MemoNote-enseignant. Cet outil fait partie de la série des outils MemoNote dédiées au E-learning au sens large. Sa première version, basée sur le logiciel de « lecture d'e-book » MobiPocketReader [26] sur Tablet-PC, est destinée à une annotation manuelle en utilisant un stylet magnétique.

Pour des contextes d'enseignement spécifiques, Memo-Note peut s'adapter au contexte de l'enseignant après qu'ait été sélectionnés l'ensemble des ontologies appropriées à ce contexte. Cet ensemble d'ontologies décrit pour ce contexte l'ensemble des personnes concernées (destinataires ou annotateur), le domaine d'enseignement, les activités pédagogiques (par exemple : contenu, lieu, date) et les objectifs d'annotation. Cette capacité de s'adapter au contexte par la sélection des ontologies appropriées fait de MemoNote à la fois un outil générique et spécifique.

#### **4.1 Représentations externes**

Lors de l'utilisation par l'enseignant de MemoNoteenseignant au cours d'une activité pédagogique, l'outil adapte son interface au contexte courant en affichant seulement les patrons pertinents pour ce contexte. Chaque patron pertinent est représenté dans l'interface par la forme visuelle de l'annotation auquel il correspond.

Le processus d'annotation dans l'outil MemoNote est alors le suivant :

- 1. l'enseignant sélectionne la forme d'annotation (forme et couleur) dans l'ensemble des patrons pertinents (les seuls affichés) ou des formes sans patron;
- 2. il sélectionne une ancre du document courant avec son stylet magnétique.

À ce stade, la facette cognitive est identifiée et peut déjà être enregistrée par l'outil.

- 3. l'outil identifie la valeur de la facette personnelle grâce aux données récupérées au début de la session d'annotation (l'auteur, date, lieu, domaine et phase).
- 4. si la forme de l'annotation correspond à un patron d'annotation, l'outil déduit grâce à ce patron la valeur de la facette sémantique (l'objectif, le contenu, la force et situation de remémoration de l'annotation).
- 5. sinon l'enseignant peut lui-même sélectionner les valeurs adéquates dans les ontologies correspondantes (voir figure 4).
- 6. MemoNote enregistre l'annotation dans la mémoire personnelle de l'enseignant.

Dans ce processus, les trois facettes d'une annotation sont enregistrées explicitement, même si l'enseignant n'a explicité que la facette cognitive de l'annotation.

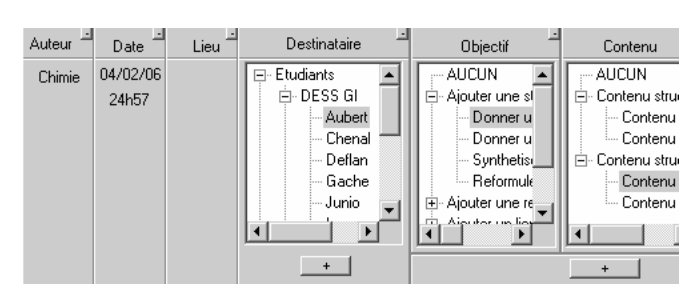

**Fig. 10** *- Interface de MemoNote*

### **4.2 Représentations internes du modèle conceptuel**

La plupart des attributs des trois facettes de l'annotation prennent leurs valeurs dans des ontologies. Elles sont représentées dans les langages développés dans le cadre du

web sémantique [7] pour représenter annotations et ontologies.

Pour représenter et stocker les annotations, nous utilisons RDF (Resource Description Framework). RDF est un modèle de graphes pour décrire les métadonnées et permettre un certain traitement automatique de ces métadonnées. Une des syntaxes de ce langage est RDF/XML. Il s'agit d'un dialecte XML développée par le consortium W3C. RDF permet de publier ces métadonnées sous forme de sémantique interprétable par la machine afin de faciliter la réutilisation et l'extension de ces métadonnées [25].

Pour représenter les ontologies, la version en cours de développement de MemoNote-enseignant utilise OWL (Web Ontology Language). Il s'agit d'un vocabulaire XML basé sur RDF, et qui permet de spécifier des concepts interprétables par la machine. OWL fournit un langage pour définir des ontologies structurées. Nous avons utilisé l'outil d'ingénierie d'ontologies Protégé [29] pour générer les représentation OWL des ontologies de MemoNote. Nous présentons une vue partielle de cette représentation dans le cas de l'ontologie des objectifs au niveau document dans le tableau 7.

| $\langle ?xm1$ version="1.0"?><br>… <rdf:rdf …<br="">xmlns:xsd</rdf:rdf>                                                                                                    |  |
|----------------------------------------------------------------------------------------------------|--|
| xmlns:rdfs                                                                                                    |  |
| xmlns:owl                                                                                                    |  |
| <owl:class rdf:id="A title"><br/><owl:disjointwith><br/><math>&lt;</math>owl:<math>C</math>lass<br/>rdf:ID="A reformulation"/&gt;<br/></owl:disjointwith><br/><owl:disjointwith><br/><owl:class rdf:id="A synthesis"></owl:class><br/></owl:disjointwith></owl:class> |  |
| <rdfs:subclassof></rdfs:subclassof>                                                                                                    |  |
| $<$ owl: $C$ lass                                                                                                    |  |
| rdf:ID="A personal structure"/><br>                                                                                                    |  |
| $\langle$ / $\circ$ wl:Class>                                                                                                    |  |
| <owl:class< td=""></owl:class<>                                                                                                    |  |
| rdf:ID="A personal remark"/>                                                                                                    |  |
| <owl:class rdf:id="A criticism"></owl:class>                                                                                                    |  |
| <rdfs:subclassof< td=""></rdfs:subclassof<>                                                                                                    |  |
| rdf:resource="#A personal remark"/>                                                                                                    |  |

**Fig. 11** *- Ontologie des objectifs en OWL*

L'utilisation de RDF/OWL nous permet par exemple d'exprimer des dépendances entre les propriétés de l'annotation et celles du patron (contexte + forme graphique  $\rightarrow$  les autres propriétés (en particulier la sémantique de l'annotation)). L'utilisation de ces deux standards offre aux enseignants la possibilité de récupérer leurs annotations en utilisant différents outils d'annotations sur différentes plateformes et même de pouvoir transmettre leurs annotations à leurs collègues avec la possibilité de constituer une mémoire collective partagée de l'équipe enseignante à partir des mémoires personnelles de chacun.

### **5 Scénario d'usage**

Nous illustrons l'usage de cet outil de PKM par un scénario d'usage en chimie en licence 1ère année.

L'enseignant, lors de l'encadrement d'un TP avec ses étudiants, utilise une tablet-PC et l'outil MemoNote pour travailler avec le document de TP ou le document enseignant. À l'ouverture de MemoNote, il renseigne un formulaire d'ouverture de session de travail qui permet à l'outil de récupérer l'essentiel des éléments du contexte, stables au cours de cette session : le lieu, le domaine enseigné (chimie), etc. (figure 5).

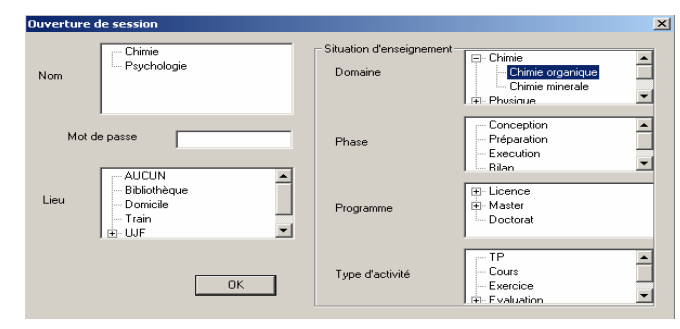

**Fig. 12** *- Ouverture de session* 

MemoNote utilise ces informations sur le contexte courant pour sélectionner les patrons et les ontologies disponibles pour cette session.

Dans l'idéal, les données du contexte devraient être capturées automatiquement par MemoNote via différents capteurs (GPS pour le lieu, Agenda de l'enseignant pour l'activité courante, systèmes de gestion pédagogique -  $LMS...$ ).

L'enseignant peut maintenant annoter de deux manières :

**Annotation manuelle** (figure 4). L'enseignant estime que le TP de chimie nécessite la manipulation de produits dangereux et il surligne en jaune le titre de ce TP. Memo-Note ouvre alors un formulaire, où l'enseignant spécifie la sémantique de l'annotation qu'il vient de créer. Pour chaque attribut de la sémantique, l'enseignant choisit dans une ontologie la valeur adéquate. Par exemple, pour l'objectif domaine l'enseignant choisit dans l'ontologie des objectifs « 5.2 mémoriser des précautions de sécurité » et définit le type de la précaution dans l'ontologie du contenu structuré « séparer les acides et les bases ». MemoNote mémorise cette annotation en RDF en enregistrant les valeurs de ses trois facettes.

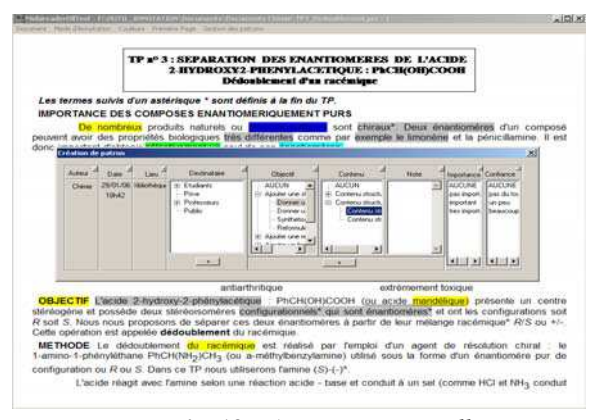

**Fig. 13** *- Annotation manuelle* 

**Annotation semi-automatique** (figure 7) : pour éviter d'annoter manuellement en spécifiant les propriétés des annotations qu'il crée, l'enseignant décide de passer au mode semi-automatique où il sera assisté par MemoNote grâce aux patrons.

Ainsi, quand l'enseignant remarque un passage important du TP qu'il doit mettre en évidence, il choisit dans la palette des patrons le patron « mettre en évidence» (ce patron est représenté dans la palette par sa forme « surlignage rouge »). L'enseignant désigne ensuite le passage visé qui est surligné en rouge. MemoNote enregistre automatiquement l'annotation dans sa base, sans demander à l'enseignant de spécifier les propriétés de l'annotation. En effet, ce patron représente une habitude annotative de l'enseignant, et lors de son utilisation par l'enseignant, MemoNote peut déduire la sémantique de l'annotation crée.

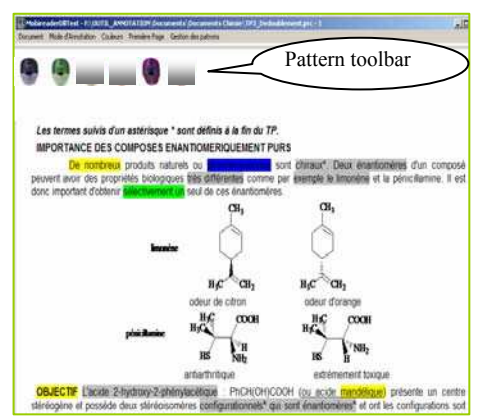

**Fig. 14 -** *Annotation avec patrons* 

# **6 Conclusion et perspectives**

Considérant l'enseignant comme un travailleur intellectuel, nous avons présenté un outil de gestion des connaissances personnelle basé sur des annotations et dédiées à l'enseignant.

Nous avons identifié trois dimensions que l'objet annotation doit respecter pour être utilisé comme base d'un outil de PKM pour enseignant. L'objet d'annotation doit représenter une opinion personnelle (**facette personnelle**), être lié à la connaissance de l'enseignant (**facette connaissance**) et sa gestion doit être facilitée grâce à sa forme visible (**facette cognitive**). Pour être spécifique à l'enseignant, l'aspect sémantique (représenté essentiellement par l'objectif de l'annotation) est divisé en trois sousniveaux : pédagogie, domaine de l'enseignement et document.

A partir de ces trois dimensions, nous formalisons l'ensemble des annotations comme une fonction des facettes cognitive et personnelle vers la facette sémantique. Chaque facette se compose d'attributs prenant leurs valeurs dans des ontologies. Nous avons formalisé également les pratiques en matière d'annotation avec des patrons.

 Nous avons implanté sur Tablet-PC un outil, Memo-Note, correspondant à ce modèle formel. Il fournit à l'enseignant des patrons d'annotation sensibles au contexte, qui lui permettent d'annoter avec une sémantique implicite comme sur le papier.

Ce modèle formel et l'outil qui en résulte peuvent maintenant servir de base pour définir et mettre en application le deuxième objectif de la gestion des connaissances personnelles « *Transformer des informations fortuites en connaissance opérationnelle*». L'outil pourrait exploiter des raisonneurs OWL pour déduire et proposer à l'enseignant de nouvelles annotations, similaires à celles déjà existantes ou pour détecter les annotations incohérentes et inconsistantes. Il serait aussi intéressant d'étendre le modèle d'annotation pour que les annotations soient proactives, c'est à dire soient capables de déclencher d'elles-mêmes suivant le contexte, soit des traitements automatiques, soit des signaux d'attention en direction de l'enseignant. Afin de valider les modèles que nous proposons (formalisme de l'annotation et les différentes ontologies), nous envisageons d'organiser une expérience avec une équipe enseignante des classes préparatoires intégrés de l'INPG. Chacun des enseignants utilisera la version MemoNote-PC pour annoter à partir d'un poste fixe et MemoNote-Web (déjà installé et hébergée dans l'espace numérique de travail (ENT) de l'Université de Savoie) pour annoter en cas de mobilité (salle de TP, voyage…), dans ce dernier cas l'enseignant utilisera une Tablet-PC munie d'une connexion sans fil. Les annotations se trouvant sur le poste fixe et sur le serveur MemoNote-Web sont synchronisées régulièrement pour éviter à l'enseignant de se retrouver avec deux versions de sa mémoire d'annotations.

L'enseignant peut recherchera ensuite les annotations ou les documents annotés de sa mémoire en utilisant les ontologies comme index. Cette expérience nous permet aussi d'évaluer l'utilisabilité de l'interface de MemoNote pour annoter ou pour rechercher les annotations ou les documents.

## **Références**

- [1]Adler, M.J. et C.v. Doren, *How to read a book*. New York: Simon and Schuster. 426. 1972.
- [2]Alexander, C., S. Ishikawa et M. Silverstein, *A pattern language: Towns, buildings, construction*. Oxford: Oxford University Press. 1977.
- [3]Azouaou, F., W. Chen et C. Desmoulins. Semantic annotation tools for learning material. *Semantic Web and e-learning Workshop. Adaptive Hypermedia (AH'04)*. Eindhoven University of Technology, The Netherlands. pp. 359-364. 2004.
- [4]Azouaou, F., Desmoulins, C, Teachers' document annotating: Models for a digital memory tool. *Int. J. Cont. Engineering Education and Lifelong Learning (IJCEELL)*. Vol. 16(1/2): p. 18-34. 2006.
- [5]Balacheff, N. Les connaissances, pluralité de conceptions (le cas des mathématiques). *Actes de la conférence Ingénierie de la connaissance (IC 2000)*. Toulouse, France. pp. 83-90. 2000.
- [6]Baldonado, M., S. Cousins, J. Gwizdka et A. Paepcke. Notable: At the intersection of annotations and handheld technologies. *HUC*. Bristol. pp. 100-113. 2000.
- [7]Berners-Lee, T., J. Hendler et O. Lassila, The semantic web. *Scientific American*. Vol. 5: p. 34-43. 2001.
- [8]Bush, V., As we may think. *The Atlantic Monthly*. Vol. 176(1): p. 101-108. 1945.
- [9]Caussanel, J., J.-P. Cahier, M. Zacklad et J. Charlet. Les topic maps sont-ils un bon candidat pour l'ingénierie du web sémantique ? *Actes de la conférence Ingénierie des Connaissances IC2002*. Rouen. pp. 3-14. 2002.
- [10]Dan, S., L'individuel sous influence du collectif. *La Recherche*. Vol. 344: p. 32-35. 2001.
- [11]Dieng, R., O. Corby, F. Gandon et A. Giboin, *Knowledge management : Méthodes et outils pour la gestion des connaissances*. 3 ed. Infopro. Paris: Dunod. 450. 2005.
- [12]Drucker, P.F., *The effective executive*. Vol. 1: HarperCollins Publishers; Reissue edition. 192. 1993.
- [13]Euzenat, J., L'annotation formelle de documents en (8) questions, in Ingénierie des connaissances, R. Teulier, J. Charlet, et P. Tchounikine, Editors. L'Harmattan: Paris, France. p. 251-271. 2005.
- [14]Frand, J., Pkm personal knowledge management: An introductory exploration. A.A. Meeting, Editor. 1999 Atlanta.
- [15]Frand, J. et C. Hixon, Personal knowledge management : Who, what, why, when, where, how?. 1999. http://www.anderson.ucla.edu/faculty/jason.frand/researcher/ speeches/PKM.htm.
- [16]Grandbastien, M. Teaching expertise is at the core of its research. *International Journal of Artificial Intelligence in Education*. pp. 335-349. 1999.
- [17]Houssaye, J., *Théorie et pratiques de l'éducation scolaire , t.1 le triangle pédagogique*, ed. P. Lang. Berne. 1988.
- [18]Huart, P., *Définition d'un poste de lecture active de documents électroniques, master thesis*. Toulouse: IRIT. 58. 1996.
- [19]Larsson, L. Personal knowledge management (course). Redmond, USA: Cedar Collaboration. 2004.
- [20]Marshall, C. Annotation: From paper books to the digital library. *ACM International Conference on Digital Libraries (DL 97).* Philadelphia. pp. 131-140. 1997.
- [21]Marshall, C. Toward an ecology of hypertext annotation. *ACM Hypertext '98*. Pittsburgh, PA. pp. 40-49. 1998.
- [22]Marwick, A.D., Knowledge management technology. *IBM Systems Journal*. Vol. 40(4): p. 814-830. 2001.
- [23]Mille, D., Modèles et outils logiciels pour l'annotation sémantique de documents pédagogiques. Thèse.. Département informatique. 2005, Université Joseph Fourier Grenoble. p. 173.
- [24]Mille, D., Vers une mémoire individuelle de formation : Annotation didactique de ressources pédagogiques. Master thesis, joseph fourier university. Grenoble. 2001. p. 78.
- [25]Miller, E., An introduction to the resource description framework. *D-Lib Magazine*. 1998.
- [26]MobiPocket, Mobipocket reader software. 2004 Paris. www.Mobipocket.com.
- [27]Nielsen, J. Online documentation and reader annotation. *The first conference on Work with Display Units*. Stockholm, Sweden. pp. 526-529. 1986.
- [28]Noy, N.F. et D.L. McGuinness. Ontology development 101: A guide to creating your first ontology. 2002.
- [29]Noy, N.F., M. Sintek, S. Decker, M. Crubézy, R.W. Fergerson, et M.A. Musen, Creating semantic web contents with protégé-2000. *IEEE intelligent systems*. Vol. 16(2): p. 60 - 71. 2001.
- [30]Steels, L. Corporate knowledge management. *International Symposium on the Management of Industrial and Corporate Knowledge (ISMICK93)*. Compiègne, France. pp. 9-30. 1993.
- [31]Veron, M., Modélisation de la composante annotative dans les documents électroniques, master thesis. 1997, IRIT, Toulouse. p. 53.
- [32]Ware, J. et P. Dogeoy. Knowledge work and information technology. Berkeley, CA.: Working Paper #98-WP-1028, Fisher Center for Management and Information Technology. 1998.